https://www.100test.com/kao\_ti2020/180/2021\_2022\_\_E5\_85\_A8\_ E5\_9B\_BD\_E8\_AE\_A1\_E7\_c97\_180616.htm  $176$  (C, 2)  $(N<sub>2</sub>)$  $(B)$  A. B. STR( $2)$  C. STR( ) n 177. SCORE.DBF " (C, 6)"  $(C, 2)$ " (N, 5, 1)" USE SCORE LIST  $#$  1 10 85.0 2 10 75.0 3 11 75.0 4 11 70.0 5 13 65.0 6 13 80.0 TOTAL ON TO TEMP TEMP.DBF (C) A. 10 160.0 B. 11 145.0 C. 13 145.0 D. 11 75.0 178.  $(B)$  A)APPEND B)MODIFYSTRUCTURE C)INSERT D)EDIF 179.  $(A)$  A) B) C) D) 180. VFP  $LIST$  STRU (a) 60  $(B)$  A) $60B$  $61 C$  $3$  8 10 D)3 8 181 60  $6$  SKIP 3 ( ) D A) 3 B) 4 C) 8 D) 9 18 2.  $(A)$  USE CHJ GO 5 SKIP-2 ?RECNO() A) 3 B) 4  $(C)5D)7183$  (A) A) MODISTRU B) CHANGE C) BROWSE D) EDIT 184.

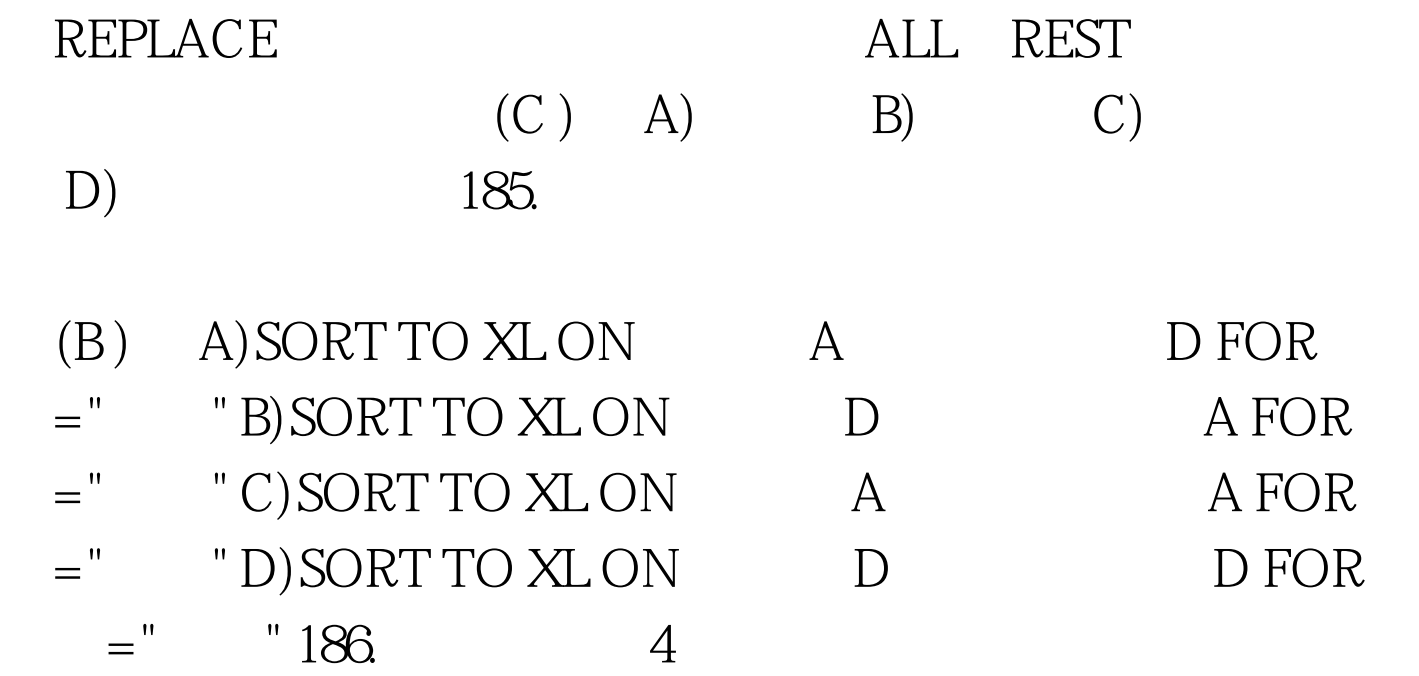

 $(C)$  A)REPL WITH B)REPL WITH C)REPL WITH ALL D)REPL WffH FOR ALL 187. D "  $(C)$  A.? Month( ) " "DAY( ) " "B.? STR(Month(  $"$  DAY( ) " $"$   $C.$ ? STR(Month( )) "  $STR(DAY($ )) "  $"D.?$  SUBSTR(4,2)  $SUBSTR($   $7, 2)$  188.  $(B)$  A.DATE() B.TIME() YEAR(DATE()) D.MONTH(DATE()) 189. DIMENSION (3,5)  $A$  (a)  $(A)$   $A.15$  $B.24 C.8 D.10 190. X=123, Y=456, Z="XY"$  6 amp.Amp.Z  $B.6XYC.585D.$  191. DECLARE

A. B. C. D. 192.  $(B)$  A="9" B="A" ?TYPE(&amp.Amp."B") A.N B.C C.D D.U 193. DIMENSLON A(2, 3) s  $A(1,2)$ ,  $2, A(1)$ 3):3, A(2, 1)=4, A(2, 2)=5, A(2, 3)=6  $?A(5)$  (D ) A..F. B. C.3 D.5 194.  $2006$   $12$   $1$   $)$  STORE DATE() TO MDATE MDATE MDATE-365? YEAR(MDATE)  $(A)$  A.2005 B.05 C.2006 D. (A)  $195$ .  $(A)$  A."125"-"90" B."ABC" "Def"="ABeDef" C.CTOD("99 10 01") D.DTOC(DATE())>"96 08 01" 196.  $"$  " 30  $(A)$ A..NOT.  $AND. INT((DATE) - 365) > = 30B.$ .NOT.  $AND.INT((DATE)) - 365) > 30C$ .  $. ANDINT((DATE) )$   $365$  > 30 D.  $. AND. INT((DATE) - 365) > 30197.$  $(A)$  A. B.  $D.$  198.  $A = "99 \ 10 \ 01"$  $MONTH((CTOD(A))$   $DAY((CTOD(A))$  (C) A.99 10 B.99 1 C.10 1 D.1 10 199.  $EOF()$  (C ) A.18 B.O C.19 D.1 200. STORE "1999 12 !" TO XY , 1999 12  $(C)$  A.?SUBSTR(XY, 15,4) SUBSTR(XY, 1,0)

 $(D)$ 

 $SUBSTR(XY \quad 10)$  B.?SUBSTR(XY 15,4) LEFT(XY 1, 10)  $RIGHT(XY \t19) C.7 SUBSTR(XY \t15 \t4) LEFT(XY \t10)$  $RIGHT(XY \quad 10) \ D.$ ?SUBSTR $(XY \quad 15 \quad 4)$  LEFT $(XY \quad 10)$  $RIGHT(XY \t19 \t10) 100Test$ 

www.100test.com